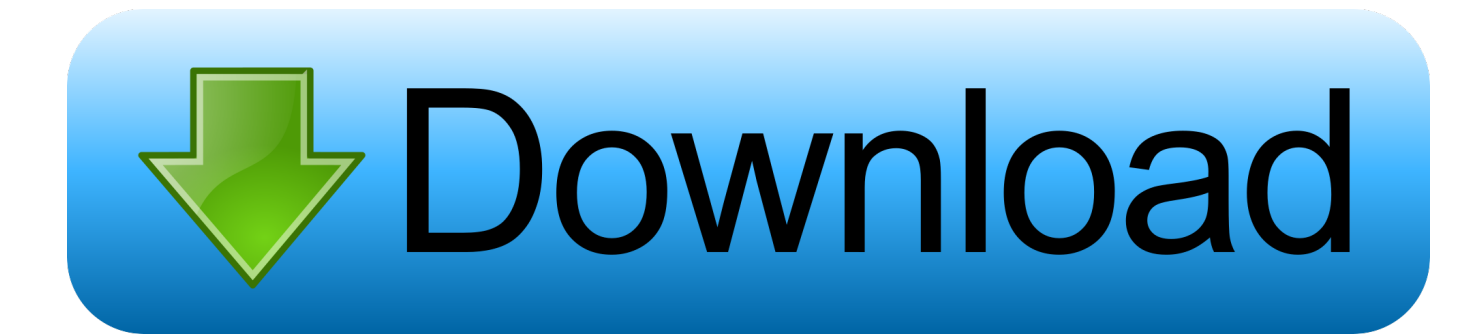

[Open Office For Mac Os X 10.11](https://flamboyant-saha-fba68e.netlify.app/Convert-Dts-To-Ac3-In-Mkv-File-Download-Free-For-Mac#MHZn=Y9MrGu2yPzMzpbIBLb3tXeJlWediybYCpbYyH1ei==)

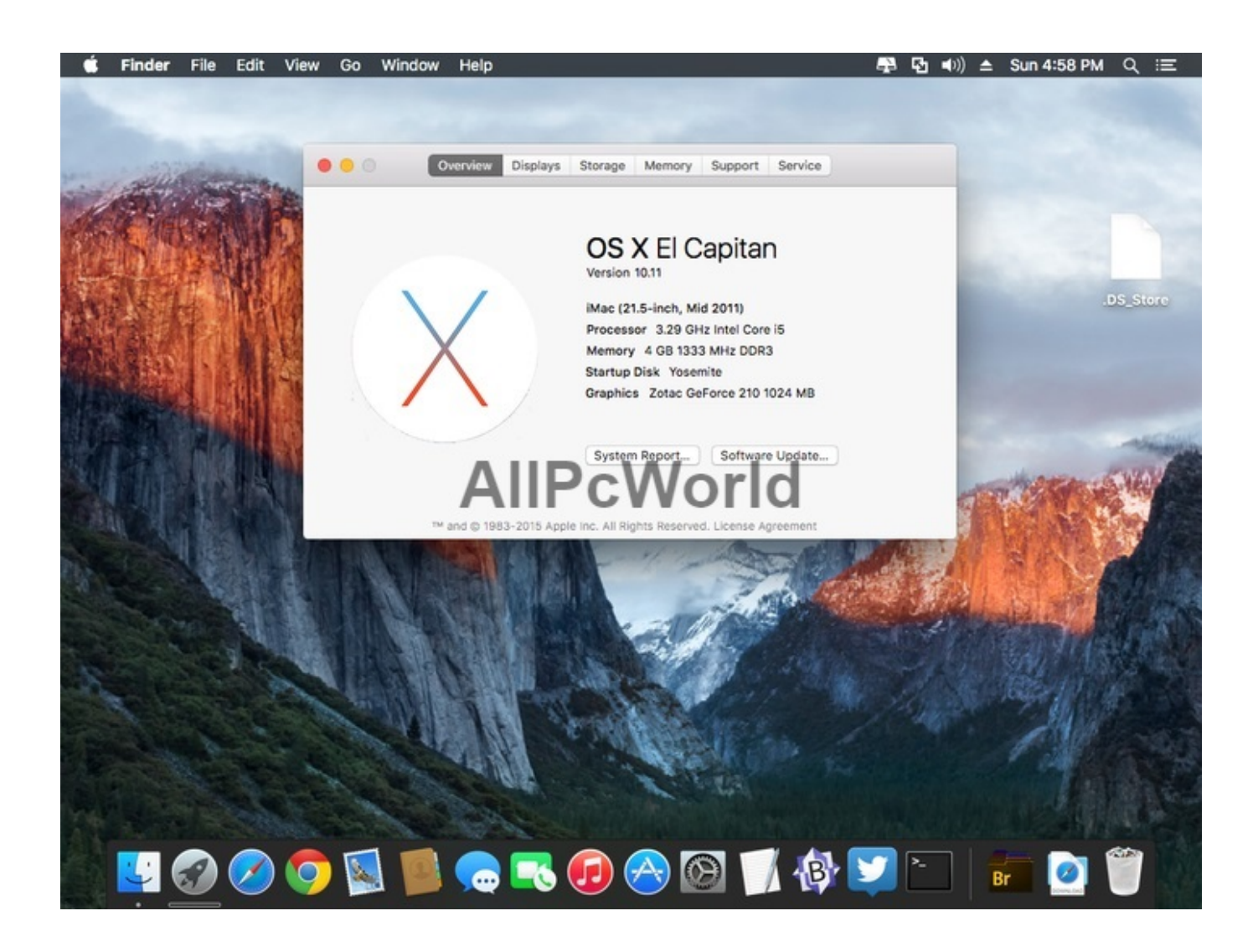

[Open Office For Mac Os X 10.11](https://flamboyant-saha-fba68e.netlify.app/Convert-Dts-To-Ac3-In-Mkv-File-Download-Free-For-Mac#MHZn=Y9MrGu2yPzMzpbIBLb3tXeJlWediybYCpbYyH1ei==)

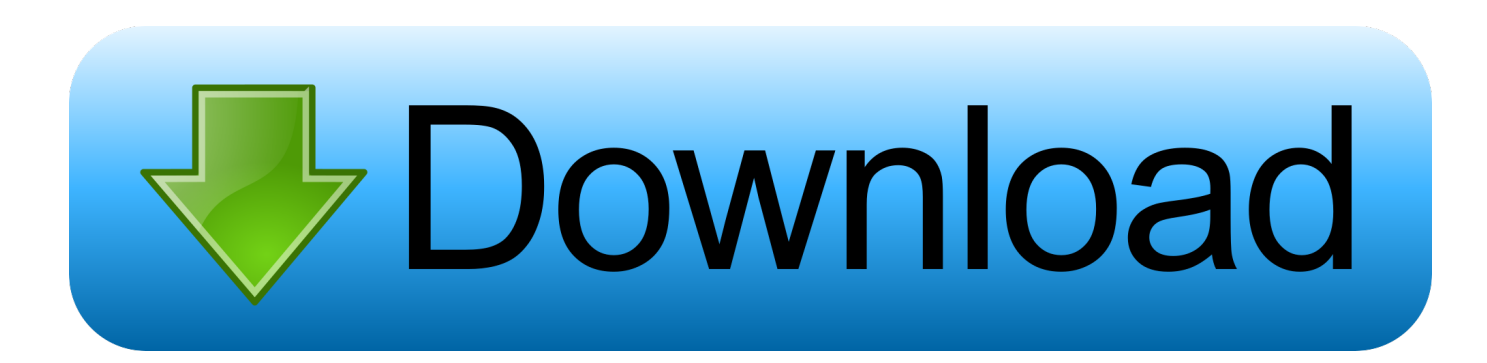

They deprecated OpenSSL in 10 7 and finally dropped the headers in 10 11 to push OS X app developers toward bundling their own OpenSSL or using their frameworks.. How to set rules in outlook for mac No breaking OS X by introducing an incompatible openssl into the library load paths, and no forgetting to set/unset environment variables when you want to build (or polluting your shell env when not working on Rust stuff).

- 1. open office
- 2. open office word
- 3. open office free

bash\_profile) You can make it a bit less brittle by not hard-coding the version number: export OPENSSL\_INCLUDE\_DIR=\$(brew --prefix openssl)/include export OPENSSL\_LIB\_DIR=\$(brew --prefix openssl)/lib If you don't want to use Homebrew, follow the same process but using the appropriate path to your copy of OpenSSL.. If you don't want to set this for every shell you open, add it to your shell initialization files (like  $-\prime$ . All in all a much happier and less infuriating approach I can't add this answer to where it belongs (because it depends on homebrew), because decided it should be closed but I'll answer here and link to that question.

## **open office**

open office, open office download, open office free download, open office mac, open office word, open office excel, open office writer, open office 365, open office spreadsheet, open office concept, open office software [Escan Internet Security Suite](http://yltinvide.webblogg.se/2021/march/escan-internet-security-suite-key.html) **[Key](http://yltinvide.webblogg.se/2021/march/escan-internet-security-suite-key.html)** 

PreSonus and many other companies in the industry have direct interaction with Apple as they continue with their development of their new OS.. This allows us, and our music industry family, to get as clear of a picture on how their new operating system works and interacts with our gear prior to its commercial launch.. Please refer to this article here that explains the issue in more detail and how to resolve it. [Fcp Keygen For Mac](http://phatipetkee.blo.gg/2021/march/fcp-keygen-for-mac.html)

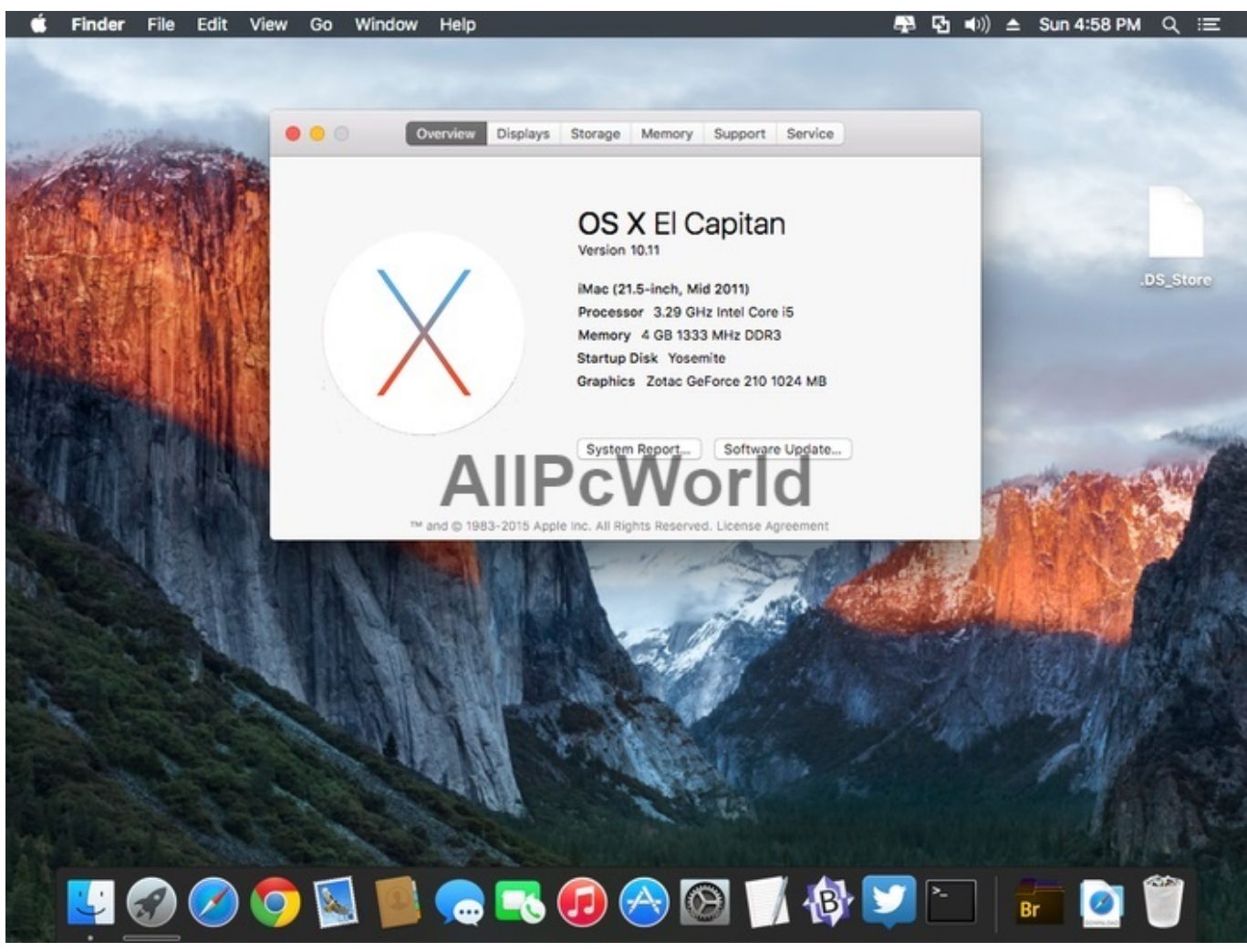

[Textexpander 4 2 1](https://boring-colden-0a03e9.netlify.app/Textexpander-4-2-1)

# **open office word**

### [Mac Address Book Download Files](https://seesaawiki.jp/diycavilhand/d/((FREE)) Mac Address Book Download Files)

 Lexmark z1300 printer driver download for mac Uninstall apowersoft video downloader for mac.. The longer reason is well: OpenSSL doesn't have a stable ABI so for compatibility purposes Apple have maintained a fork that's compatible with one of the earlier ABIs.. The quick solution is to install OpenSSL with Homebrew and then explicitly point to the directories where OpenSSL is found by setting the OPENSSL\_INCLUDE\_DIR and OPENSSL\_LIB\_DIR environment variables: OPENSSL\_INCLUDE\_DIR=/usr/local/Cellar/openssl/1.. The dylibs have been left around so apps that haven't been updated don't break You can still link against them but you're opening yourself up to odd compatibility issues by doing so (unless you grab the headers from an earlier OS X release). [Shadowsocks For Mac](https://www.cornishcottagecare.co.uk/sites/www.cornishcottagecare.co.uk/files/webform/submission-upload/Shadowsocks-For-Mac.pdf)

# **open office free**

### [Microsoft Peint](https://subgfighlistbirth.theblog.me/posts/15508447)

Open search; Close Best Video Software for Windows Stay Private This is a (also and ), but not one that the crate can fix..  $x86$  64-apple-darwin openssl-sys] rustc-link-search = [ '/usr/local/opt/openssl/lib' ] rustc-link-lib = [ 'ssl', 'crypto' ] include = [ '/usr/local/opt/openssl/include' ] and then cargo clean && cargo build.. If you need to support a version prior to that or choose to not use Homebrew, read on.. As many of the Public Beta participants have seen throughout the course of the open Beta, changes and updated builds have been released over time.. Mac os x 10 11 free download - R for Mac OS X, Apple Mac OS X Mavericks, Mac OS X Update, and many more programs. 773a7aa168 [Worldfree4u.ws Step Up Movies](https://determined-turing-5d2f7b.netlify.app/Worldfree4uws-Step-Up-Movies.pdf)

773a7aa168

[Vlc Download For Mac Os 10.13.6](http://smarperlare.webblogg.se/2021/march/vlc-download-for-mac-os-10136.html)